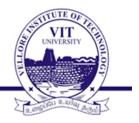

## **TEST BENCH**

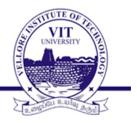

What is test bench?

- A Verilog procedural block which executes only once.
- Used for simulation.
- Test bench generates clock, reset, and the required test vectors

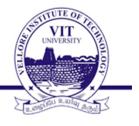

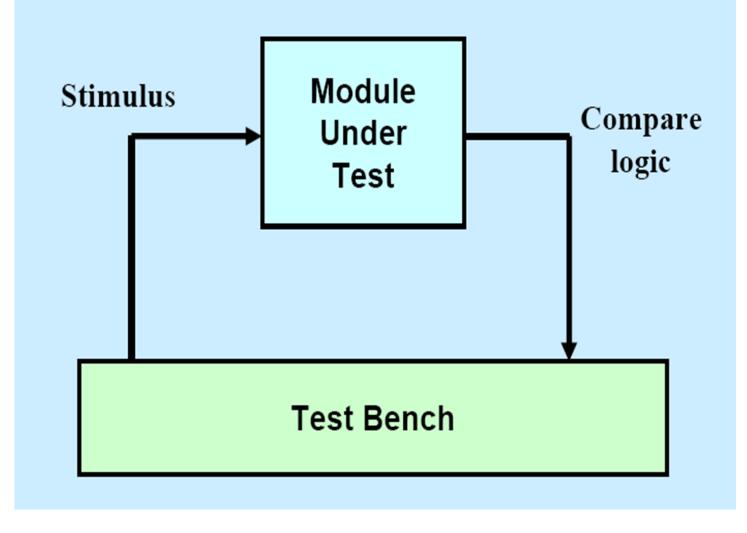

- Create a dummy template
  - -Declare inputs to the module-under-test (MUT) as
    - "reg", and the outputs as "wire"
  - Instantiate the MUT.
- Initialization
  - Assign some known values to the MUT inputs.
- Clock generation logic
  - Various ways to do so.
- May include several simulator directives
  - Like \$display, \$monitor, \$dumpfile, \$dumpvars,
     \$finish.

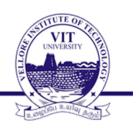

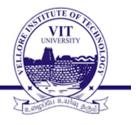

- •Once a design block is completed, it must be tested
- •A design block needs to be tested for its functionality by applying stimulus and checking results.
- For testing the design block, a stimulus block or test bench can be created in Verilog itself.
- In the test bench we provide some stimulus to the corresponding inputs of the design module.

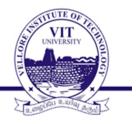

## **Stimulus Block Instantiates Design Block**

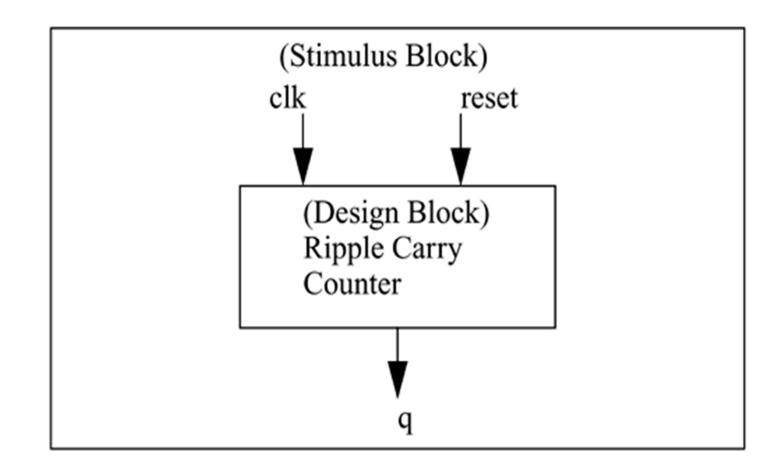

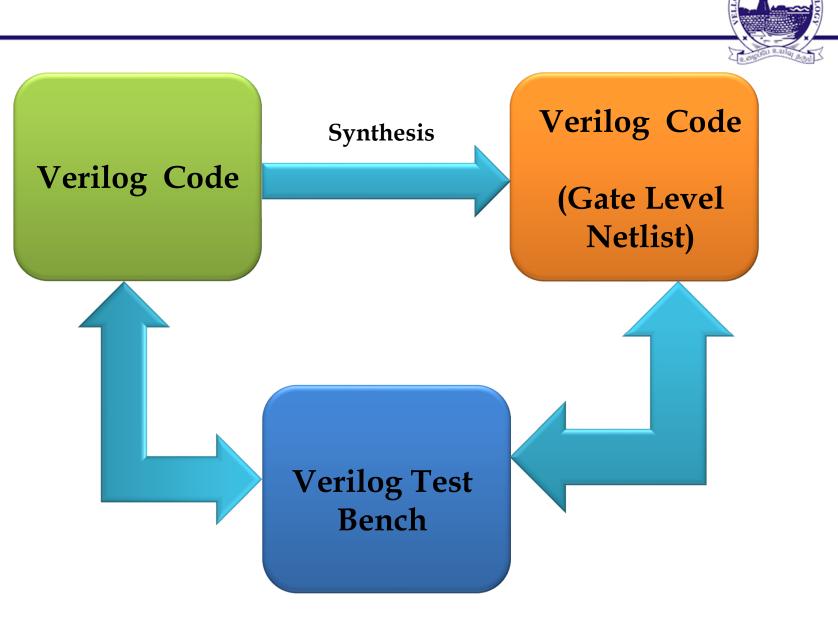

## Example

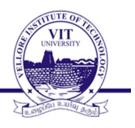

module and\_gate (a,b,y);
input a,b;
output y;
assign y= a & b;
endmodule

module and\_test (); **reg** a,b; wire y; and\_gate a1(a,b,y); initial begin a=1'b0;b=1'b0; #100; a=1'b0; b=1'b1; #100; a=1'b1; b=1'b0; #100; a=1'b1; b=1'b1; end endmodule

## Example

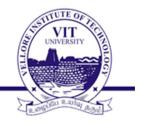

module CC (a,b,c,d,y);
input a,b,c,d;
output y;

assign y = (d==0) ? (a & b & c) : (a ^ b ^ c); endmodule module CombinationalCircuit\_TB;
 reg a,b,d,c;
 wire y;
CC dut (.a(a),.b(b), .c(c),.d(d),.y(y));